# **Unidade 2 – Ferramentas de Interação em Ambientes Virtuais de Aprendizagem na Educação Online**

## **Luís Paulo Leopoldo Mercado**

Programa de Pós-Graduação em Educação – UFAL

## 1. Introdução

1

As possibilidades de comunicação oferecidas pela Internet a qualquer pessoa ou grupo, sem importar as distâncias, permitem trocas rápidas de informações usando texto, imagens, vídeos. Podemos nos comunicar com qualquer pessoa que tenha e-mail; alunos e professores de outras escolas do país, de outras partes do mundo.

Na Educação online, a mediação do tutor se realiza através da comunicação que se estabelece no e-proinfo, mais precisamente nas mensagens, fóruns, chats e cronograma.

As ferramentas de interação na educação online possibilitam maior interação entre os professores, tutores e seus alunos. É indispensável ter conhecimento dos pré-requisitos que estão associados a cada recurso, bem como sobre as recomendações e os problemas relacionados ao seu uso, para se ter o melhor aproveitamento possível das ferramentas.

As ferramentas interativas são encontradas no espaço da aula virtual, espaço ou plataforma digital através do qual o computador simula uma sala de aula real. Para Turoff (1995), uma "aula virtual é um espaço de ensino e aprendizagem inserido em um sistema de comunicação mediado por computador". Através desse espaço o aluno pode acessar e desenvolver uma série de ações que são próprias de um processo de ensino presencial como conversar, ler documentos, realizar exercícios, formular perguntas ao professor, trabalhar em equipe.

Para Gisbert e colaboradores as aulas virtuais são maneiras de incorporar os efeitos didáticos das aulas reais e contextuais e que não é possível reunir fisicamente os participantes em um processo de ensino-aprendizagem. Adell (1998, 202) completa esta descrição quando assinala que a metáfora da aula virtual inclui espaços para aulas (sessão em grandes grupos), biblioteca, anotações do professor para a tutoria personalizada, seminário para atividades em pequeno grupo, espaço de trabalho cooperativo e inclusive a sala do café para a conversa relaxada com o aluno.

Nas aulas virtuais os processos de ensino e aprendizagem combinam momentos de trabalho pessoal (autoconsulta, analises, sínteses, comparação, experimentação mediante simulação de processos, criação de monografias) contato bilateral com os professores (mediante tutoria online, teleconferência) e de trabalho inter-colaborativo (por meio de listas de correio, chat).

## 2. Ambientes Virtuais de Aprendizagem<sup>1</sup> na Educação Online

Ambientes Virtuais de Aprendizagem são sistemas para a criação de ambientes educacionais baseados na Internet, fornecendo uma variedade de ferramentas, como chat, acompanhamento do

<sup>1</sup> Alguns ambientes virtuais de aprendizagem utilizados no mundo: **AulaWeb -** http://aulaweb.etsii.upm.es; **BlackBoard**  http://www.blackboard.com - **Class Leader -** http://www.classleader.com/; **Classnet -** http://classnet.cc.iastate.edu; **Docent**  http://www.docent.com; **e-college -** http://www.ecollege.com; **EduSystem -** http://www.mtsystem.hu/edusystem/; **E-education**  http://www.e-education.com; **E-teach -** http://www.e-teach.ch/; **Formación Enred -** http://www.enred.es; **Global Learning Systems**  http://www.globallearningsystems.com/; **Leaning Space -** http://www.lotus.com/products/learning; **NetCampus -** http://www.comunetnetcampus.com/; **TeleEduc -** http://hera.nied.unicamp.br/teleduc; **TopClass -** http://www.wbtsystems.com/; **VCampus**  http://www.uol.com/webuol/index.cfm/; **Virtual CVT -** http://www.teleformedia.net; **Virtual Training -** http://www.v-training.com; **Virtual U -** http://virtual-u.cs.sfu.ca/; **WebCT -** http://www.wbcet.com/

progresso do aluno, organização de projeto em grupo, auto-avaliação, controle de acesso, ferramentas de controle de navegação, investigações auto-marcadas, correio eletrônico, geração de índice automático, calendário de curso, *homepages* dos alunos e pesquisas do conteúdo do curso. Um curso nestas plataformas está organizado em torno de uma homepage principal, com ligações para componentes de conteúdo do curso, como páginas de conteúdo, ou para outras páginas, além de ferramentas do curso, como correio eletrônico, auto-avaliação e glossário. O sistema proporciona diferentes visões do curso, dependendo da classe do usuário $^2$ .

Os ambientes virtuais de aprendizagem oferecem ferramentas para a monitorização dos alunos pelo tutor para a criação de exames cronometrados e avaliados automaticamente, facilidades para o controle do acesso ao curso e alocamento de senhas, mecanismos para a criação de cópias de segurança do curso, para a transferência de arquivos e para a conversão de arquivos de textos a testes.

Estes ambientes colocam a disposição do aluno uma grande variedade de ferramentas de aprendizagem, comunicação e colaboração: correio eletrônico, chat, provas de auto-avaliação, bases de dados de imagens, glossário indexado, áreas de apresentação, buscas e indexação automática, sistema de anotação de páginas, qualificações acessíveis online e calendário cujas entradas podem ser editadas tanto pelo professor como pelos alunos.

O professor pode observar o acompanhamento dos alunos, através de diferentes estatísticas e informes de resultados a partir da ficha de acompanhamento dos alunos. O aluno passa a formar parte ativa do processo de ensino-aprendizagem. Os alunos, orientados pelos professores, têm acesso a diferentes materiais, recursos e fontes de informação como bases de dados, programas multimídia, documentos eletrônicos, catálogos de bibliotecas, consulta a especialistas. a partir da qual constroem seu próprio conhecimento de forma autônoma, em função de suas habilidades, conhecimentos, interesses.

As principais ferramentas de um ambiente de ensino-aprendizagem $^{\rm 3}$  são as ferramentas de comunicação e de trabalho colaborativo. Permitem realizar tarefas administrativas, gestão de alunos, o que contribuem para eficácia do processo de ensino e aprendizagem como anotações, calculadoras, agendas, calendários, marcadores, mapas de navegação, tomada de decisões, mapas conceituais.

Os ambientes virtuais de aprendizagem possibilitam o trabalho colaborativo entre os alunos através de diferentes aplicações que permitem compartilhar informação, trabalhar com documentos conjuntos, facilitam a solução de problemas e a tomada de decisões. Algumas das utilidades das ferramentas para o trabalho colaborativo: transferência de arquivos, aplicações compartilhadas, distribuição de tarefas,

l

<sup>2</sup> Os usuários dos ambientes virtuais de aprendizagem são**: Administrador**: cria e administra o curso. Pode cancelar cursos e mudar senhas dos projetistas. Possui prerrogativas totais sobre o uso das disciplinas, o sistema de arquivos e a criação de usuários, professores e alunos. **Projetista:** projeta e desenvolve os cursos. É a figura do professor e o responsável de gerenciar toda a estrutura de um curso, de decidir que ferramentas instalar e que páginas web publicar. **Tutor:** consultas personalizadas sobre questões gerais do curso sobre conteúdos específicos, orientações e feedback sobre a realização das atividades. É a referência do aluno para perceber que forma parte de uma comunidade de aprendizagem e que não está sozinho. **Alunos:** acessa o curso através de conta criada pelo administrador. Navega em páginas do curso, faz uso das ferramentas, compartilha documentos com o tutor e colegas do curso.

<sup>3</sup> **Ferramentas para gestão e administração acadêmica**: gerenciam a matrícula e inscrição dos alunos nos cursos, proporcionam informação acadêmica com horários, fichas de avaliação, notas, planos de estudos, expedição de certificados, agendamento de reuniões, tutorias. Ajudam a gestão do processo ensino-aprendizagem estabelecendo privilégios de acesso aos recursos, discussões, possibilitando a criação de grupos de alunos, acesso a informação sobre o aluno. **Ferramentas para a criação de materiais de aprendizagem multimídia**. os editores das páginas web (dirigidas a apresentação de informação através da integração de diferentes elementos multimídia e conexões hipertextuais) como as ferramentas de autor (possibilitam a realização de aplicações multimídia interativa as quais podem ser executadas na Internet através de "plugins") o que facilitam a criação de exercícios de auto-avaliação. **Ferramentas para criação de recursos multimídia para a Internet**. programas utilizados para realizar os diferentes recursos que podem ser visualizados por um navegador: texto (html), arquivos em pdf (Adobe Acrobat), desenhos e imagens (.gif, .jpeg), áudio (.wav, .au, .mpeg), vídeo (.mov, .avi, .mpeg), animações.

calendário chat, convocação de reuniões, tempestade de idéias, mapas conceituais, navegação compartilhada, notas, quadro compartilhada, eleições simuladas.

Permitem acesso a informação e conteúdos, como: hipermídias, simulações, textos, imagens, seqüência de vídeo e/ou áudio, exercícios práticas, tutorias, além disso, os alunos podem acessar a maior quantidade de informação através dos múltiplos recursos disponíveis na Internet como: banco de dados online ou bibliográficas; sistemas de informação orientados ao objeto; livros eletrônicos, recursos de vídeo, áudio, videoclipes; publicações eletrônicas; centro de interesses, enciclopédias. Permitem a estruturação dos conteúdos em formato hipertextual, apresentando em numerosas ocasiões ferramentas de busca de texto; conexão entre diferentes utilidades da mesma ferramenta.

#### 3. Ferramentas Interativas na Educação Online

 São ferramentas para a comunicação e trabalho colaborativo, que facilitam a comunicação e colaboração entre professor-aluno e aluno-aluno. Classificam-se segundo o critério de concorrência no tempo, em sincrônicas e assincrônicas:

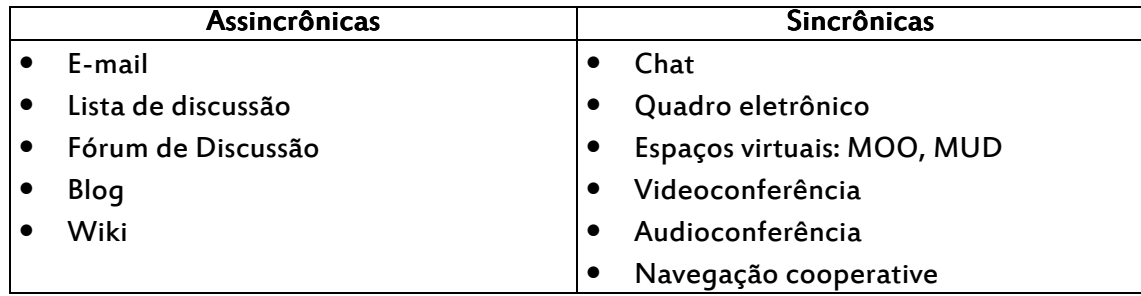

#### 2.1 Correio Eletrônico (e-mail) e Lista de Discussão

O e-mail é uma das aplicações mais populares da Internet e também a mais antiga. Mantém grandes semelhanças estruturais com o correio comum, pois uma mensagem eletrônica contém um destinatário, um remetente e um conteúdo, informações usadas pelo sistema de transporte para transladar a seu destino ou devolver a sua origem se os dados não estão corretos.

O uso do e-mail permite: estabelecimento de contato pessoal direto com o aluno; resolução de dúvidas e problema individuais; lembrar a agenda de atividades do curso de forma individualizada e em virtude do progresso pessoal do aluno; realização de orientação educativa e pessoal num processo dialógico entre tutor e aluno.

Com o e-mail, podemos trocar textos, sons e imagens com pessoas de qualquer parte em tempo recorde e com custo mínimo. Bastam poucos minutos para que uma mensagem eletrônica viaje de uma ponta a outra do planeta. O destinatário não precisa ter o computador conectado à Internet nesse momento: a mensagem fica armazenada até que seja aberta.

Uma mensagem de e-mail recebida pelo usuário pode ser transmitida para uma terceira pessoa, através de um simples comando (forward). Outros recursos, como a manutenção das listas de usuários, podem ser utilizados dentro de um programa de e-mail para aumentar alcance da mensagem. Utilizando esses recursos, mandar um e-mail para milhares de endereços eletrônicos pode se tornar uma tarefa banal, quando comparado com o trabalho e o custo de se fazer isso de modo tradicional.

A capacidade de enviar uma correspondência para múltiplos usuários propiciou a organização de grupos de usuários de e-mail que passam a utilizá-lo como meio de discussão de um tema de interesse comum.

As listas de discussão são instâncias de diálogo que utilizam o e-mail para a distribuição das mensagens. Nelas é possível inscrever-se para receber informações sobre um determinado tema e

também para formular perguntas e emitir opiniões sobre o mesmo. As mensagens geradas pelos assinantes são distribuídas a todos os membros da lista. Uma resposta pode ser enviada para a lista (comunicação pública) ou para o remetente (comunicação individual).

Pode-se comparar a uma mesa de conversação da qual participam várias pessoas que trocam opiniões e informações sobre um tema específico, utilizando como recurso o e-mail.

As listas de discussão surgiram da necessidade de pesquisadores e professores trocarem informações sobre determinado assunto, utilizando o e-mail para promoverem um espaço de discussão sobre um determinado assunto. Em geral, há muita disposição de colaboração entre os inscritos numa lista e, dessa forma, em pouco tempo, pode-se obter muitas mensagens relacionadas a um assunto endereçado ao grupo.

#### 3.2. Chat (bate-papo)

Uma sala de chat é uma conferência online, envolvendo o envio de mensagens e respostas para outras pessoas, sendo uma comunicação em tempo real. É uma comunicação em tempo real entre pessoas localizadas em lugares distintos que estão conectadas com um objetivo de discutirem sobre os mesmos assuntos. Pode ser usado pelo professor como ferramenta auxiliar do processo ensino aprendizagem, inicialmente para captar os conhecimentos prévios ou posteriormente para aprofundar conteúdos que já tenham sidos abordados, seja por uma aula expositiva, leituras sugeridas.

 A maior parte da comunicação acontece quando os usuários enviam mensagens no quadro da sala de chat para que todos os participantes a visualizem. Os participantes também podem enviar mensagens privativas dentro de um chat, de forma que as mensagens sejam visíveis somente para o remetente e o destinatário.

 Para Prado (2001) o encontro on-line pode caracterizar-se como um momento criativo, construído coletivamente para gerar novas idéias e temas a serem estudados e aprofundados.

Pode ser usado pelo professor para debater assuntos com os alunos, tirar dúvidas fora do horário das aulas; marcar horários para se encontrarem virtualmente. Pode-se comparar a uma mesa de conversação da qual participam várias pessoas que trocam opiniões e informações sobre um tema específico, utilizando como recurso o e-mail. Também pode ser usado para debates de um determinado assunto e até ajudar em pesquisas, marcando encontros com especialistas ou análise de problemas de diferentes pontos de vistas, recurso para realização de atividades em aula ou fora da aula, como por exemplo, o professor pode solicitar aos alunos que assistam um vídeo ou leiam um texto sobre determinado assunto e façam uma análise crítica sobre o tema no chat , e ainda, que os mesmos troquem idéias e discutam suas opiniões e que, em seguida a turma faça uma síntese do tema, também o professor pode convidar um profissional para discutir com um grupo de alunos um determinado tema.

O funcionamento do chat como ferramenta didática se dá através do diálogo entre as partes envolvidas através de colocações e re-colocações, perguntas e respostas, comentários e contracomentários. É muito comum numa ferramenta como essa acontecerem dispersões e desvios do assunto foco. Para que isso não aconteça é necessário que exista a presença de um tutor, com o objetivo de manter em foco a discussão. A troca de opiniões de forma aberta e livre associada a possível uso de codinomes, liberta as pessoas dos bloqueios de exprimir abertamente suas opiniões e isso contribui para o crescimento do processo de aprendizagem, de convivência e de aprendizado.

Uso de "*emoticons*" – a escrita no chat desenvolveu uma própria simbologia, os conhecidos emoticons, que são pequenos conjuntos de caracteres que transmitem uma emoção ou estado de espírito durante um chat. Conhecidos comumente como carinhas, o qual contribui a enfatizar a parte expressiva da mensagem: (;-), :-o, :D, :\*). A intenção é transmitir ao receptor uma reação que de outra maneira não seria possível, assim temos as gargalhadas, as dúvidas, o choro, o abraço no ciberespaço, como vemos no quadro a seguir:

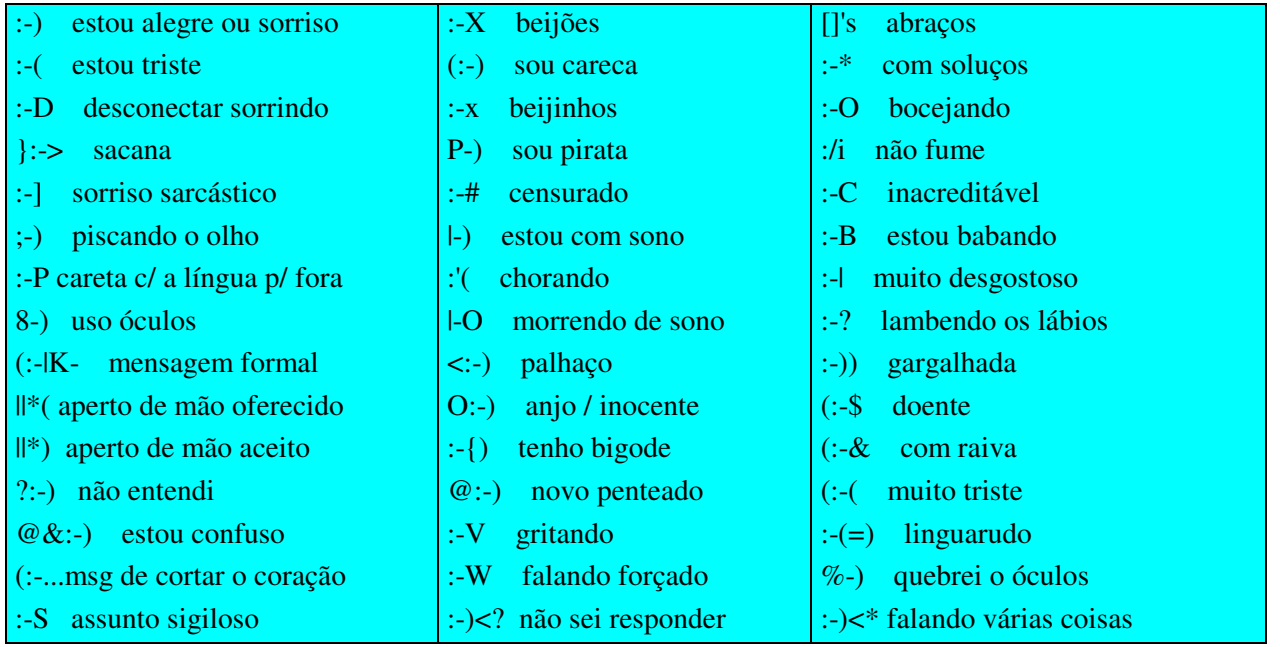

Por ser síncrono, o chat gera uma tensão maior, pois o tempo de participação é normalmente dividido entre vários participantes, sendo quase sempre limitado. As mensagens também precisam ser curtas o suficiente para serem lidas no espaço exíguo oferecido pelas ferramentas de "bate-papo".

A tensão imposta pelo pouco tempo e a limitação de espaço nos chat se manifestam na linguagem, que costuma ser caracterizada por formas lingüísticas e expressivas bastantes simplificadas como, tais como abreviaturas (vc em lugar de 'você'; tb em lugar de 'também'; pq em lugar de 'porque') e acrônimos (EMHO para dizer 'em minha humilde opinião').

As questões propostas para debate, bem como os comentários, passam muito rápido e em direções diversas, provocando respostas atrasadas ou mesmo, ignoradas, onde todos falavam ao mesmo tempo, e ninguém se entende. O chat tem que ser muito bem planejado e orientado no sentido de não haver debates paralelos, mas sim, uma coesão de idéias, o que não significa uma massificação das idéias, mas que sejam articuladas questões nas quais todo o grupo envolvido possa participar.

Chaves (2002) apresenta algumas dicas úteis para um bom chat em aula presencial ou a distância: planeje a agenda de discussão do chat com antecedência e envie a pauta a todos os participantes via email. Realize chats de 60 a 90 minutos no máximo, por sessão; uma dinâmica que pode ser utilizada em um chat estruturado é dividir os participantes em grupos pequenos, que assíncrona ou sincronamente podem com antecedência preparar um material para discussão com questões a serem colocadas para o grupo todo no chat. Por exemplo, numa turma de 20 participantes, 5 grupos de 4 pessoas; em cada sessão de chat um grupo teria um tempo determinado para suas colocações, antecedido de uma abertura pelo moderador com a pauta do debate e suas regras. Após a colocação do grupo, se abriria o chat para discussão geral com todos os participantes; convidar um palestrante para um chat tipo "roda viva", com especialista na área do tema em discussão que responderá dúvidas, motivar os alunos e aprofundar questões, introduzir uma nova visão do tema discutido.

O moderador deverá abrir a sessão e dar as boas vindas explicando brevemente o objetivo que se espera na reunião. Empregar regras para participação, como:

- a) para intervir é necessário solicitar a palavra e aguardar a indicação da parte do moderador;
- b) a palavra é solicitada com o símbolo de pergunta (?) ou com o botão habilitado para esse fim;
- c) uma vez que comece a escrever, se a idéia se compõe de várias frases, é desejável que estas sejam breves e colocar pontos suspensivos (...), entre um envio e outro, evidenciando aos demais de que alguém não tem concluído a intervenção;
- d) após o tema ser tratado, o moderador encerre a sessão, fazendo uma síntese conceitual e anunciando os temas que poderão ser retomados em outra oportunidade;
- e) ao finalizar, o tutor realizará a avaliação da sessão;
- f) gravar a sessão de chat e anunciar aos participantes que ficará disponível no ambiente, de modo que todos possam acessar aos conteúdos tratados no chat;

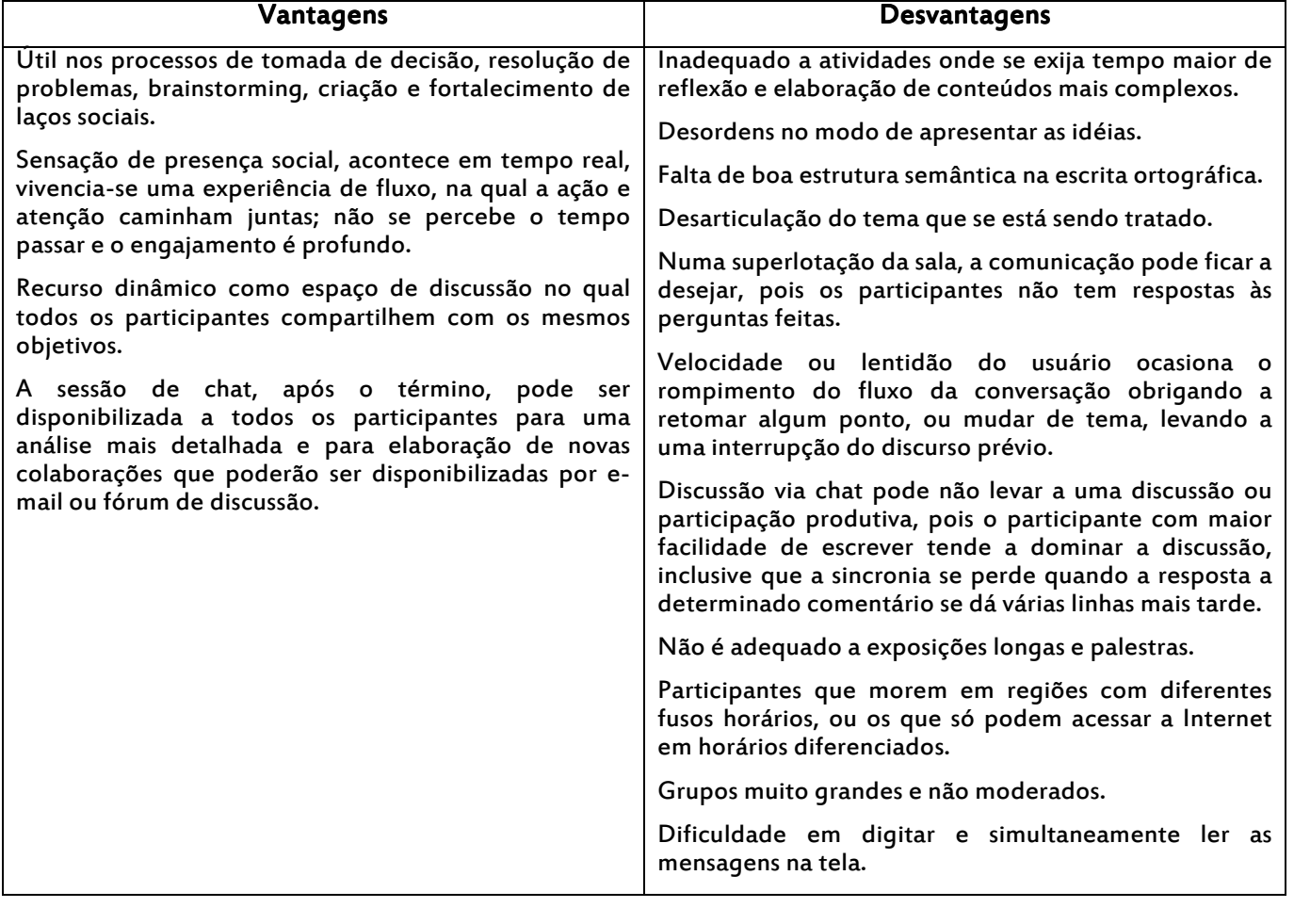

## Uso do Chat na Educação Online

## 3.3. Fórum de Discussão

 $\overline{a}$ 

Os fóruns de discussão<sup>4</sup> são uma variante significativa das listas de discussão e, ao contrário destas, as mensagens não são enviadas aos usuários, mas disponibilizadas em um servidor, de maneira que os interessados nas mensagens devem acessar o mesmo para sua leitura.

<sup>4</sup> As principais modalidades de fóruns na educação online são:Fóruns em grupos e com perguntas diferentes; Fóruns em grupos com a mesma pergunta e com comparações finais entre os dois grupos; Fóruns com grupos com perguntas diferentes e sínteses elaboradas por alunos coordenadores. A partir das sínteses do tutor faz uma síntese integradora; Fóruns com três grupos com perguntas diferentes e

Para Sanchez (2006) o fórum é um espaço de comunicação formado por quadros de diálogo em que se vai incluindo mensagens que podem ser classificados tematicamente. Nos fóruns educativos, os alunos podem realizar novas contribuições, esclarecer outras, refutar os demais participantes, de uma forma assíncrona, fazendo possível que as contribuições e mensagens dos usuários permaneçam no tempo a disposição dos demais participantes.

Para Santos (2006), o fórum permite a construção, estruturação, organização e registro das narrativas e autorias dos sujeitos a partir da multiplicidade e pluralidade de seus discursos. Mediar a partilha de sentidos, garantindo a participação individual e compartilhada dos discursos é um dos grandes desafios da prática docente. Só é possível construir coletivamente o conhecimento quando dispomos da contribuição singular de cada participante. Assim, é preciso fazer emergir ambiências de comunicação e aprendizagem onde cada pesquisador posa se sentir como membro do grupo, atuar como pesquisador-coletivo.

O fórum foi criado para gerar uma situação de discussão e interação entre os participantes, ao redor de distintas problemáticas, desde diferentes posicionamentos. Nesse contexto desafiador, os tutores atuam, na maioria das vezes, como moderador das intervenções dos alunos. Os alunos são requeridos para plasmar suas perspectivas pessoais, escrever e fundamentar seu próprio pensamento; para atender as intervenções do moderador que dão lugar a novas reflexões e sentem necessidade de reconhecimentos por parte do tutor da diversidade de formas de pensar e dizer.

## Características dos fóruns

Assincronia, ferramentas que podem ser utilizadas e consultadas em qualquer momento, sem que seja necessário combinar uma hora determinada, mas que as contribuições dos demais participantes deixam selecionadas permanentemente, e podem ser respondidas no momento em que se desejam.

Permitem um maior grau de reflexão dos colocados pelos demais participantes, com mais tempo para organizar e escrever as idéias próprias, e refletir sobre a opinião dos demais participantes.

Para usar um fórum de discussão é necessário escolher um tema que seja pertinente para os participantes e elaborar questões abertas e provocativas e que possam ser facilmente interpretadas pelos alunos; utilizar uma linguagem clara, não muito extensa nem demasiadamente acadêmica; (re) alimentar as discussões para que os participantes encontrem espaço para interagir entre si; cuidar para que as discussões possam ampliar as idéias, podendo, com isso, gerar subtemas, mas sem perder o foco, para que não ocorra uma pulverização de questões desarticuladas.

#### Dificuldades no uso dos fóruns de discussão:

 $\overline{a}$ 

- grande fluxo de informações, dificuldade em organizar as informações pertinentes; muitos usuários sentem-se desestimulados a participar do fórum em função das extensas discussões e da grande fluência de informações, o que muitas vezes pode tornar a leitura um pouco cansativa e dificultar ao participante se "encaixar" nas discussões. Desestímulo em função da demanda de tempo, pois o fórum exige do participante tempo suficiente para ler as discussões, interpretá-las e, posteriormente, inserir suas mensagens.

sínteses elaboradas por alunos coordenadores. A partir das três sínteses do tutor faz uma síntese integradora; Fórum com grupos para realizar um trabalho colaborativo com um produto especifico: apresentação de um trabalho com introdução, desenvolvimento, conclusões, recomendações e bibliografia. Para isso se nomeará um coordenador e um secretário para o grupo; Fóruns com todo o grupo para discutir uma só pergunta.

#### 3.4. Blog (Diários Virtuais)

 $\overline{a}$ 

O blog<sup>5</sup> é um formato de publicação online caracterizado pela configuração cronológica inversa das entradas em que se recorre, diariamente, conexões, notícias e opiniões de autoria majoritariamente individual com um estilo informal e subjetivo.

Para Oliveira (2006) os blogs tem sido usados como um poderoso instrumento de expressão pessoal e de escrita colaborativa a partir de sites individuais, e de forma coletiva, em blogs escritos por vários autores ao mesmo tempo. Todos desfrutam de possibilidades de participar de comunidades de interesse na Internet, possibilitando uma excelente interface social.

Para Rodrigues (2005) a facilidade com que se pode fazer registros para a sua atualização, o que torna muito mais dinâmico do que os sites, pois sua manutenção é mais simples e apoiada pela organização automática das mensagens, ou posta, pelo sistema, que permite que novos textos sejam inseridos sem a dificuldade de atualização de um site tradicional. Seus registros aparecem em ordem cronológica inversa (o último lançamento aparece sempre em primeiro lugar) e utiliza programas simples que praticamente exigem apenas conhecimentos elementares de informática por parte do usuário.

O blog envolve a publicação e a exposição pessoal na Internet. Para Santos (2003), o que antes era restrito ao espaço físico dos diários pessoais em papel é hoje socializado para o mundo inteiro, por meio da Internet, através dos blogs, nos quais os autores podem editar e atualizar mensagens no formato hipertextual, podendo disponibilizar textos, imagens, sons a qualquer tempo e espaço e permite também interagir com outros sujeitos, pois o formato blog permite que outros usuários possam intervir no conteúdo veiculado pelo autor do blog, que se pluraliza, compondo, assim, uma comunidade virtual.

A partir do momento em que coloca no papel aquilo que pensa, o aluno entra em contato com suas próprias idéias e passa a vê-las com mais distanciamento. Assim, pode reformulá-las. O texto escrito tem permanência, pode ser revisitado e servir como agente transformador para o próprio autor.

A possibilidade de alteração do próprio ambiente é uma característica que diferencia os blogs de outros ambientes usados para a aprendizagem online, abre espaço para a emergência da autoria, que se manifesta quando os alunos produzem textos próprios, mas, também, quando começam a transformar o ambiente, tanto no aspecto estético como no estrutural.

A escrita de um diário registra um percurso de um indivíduo, grupo, sala de aula, suas dificuldades, suas conquistas, suas preferências, configurando, assim, sua história. Para Garcia (2005), os weblogs são páginas pessoais, organizadas de forma cronológica, que permitem a difusão e intercâmbio de idéias entre usuários da Internet, mas com formatos atrativos, proporcionado por ferramentas que facilitam seu desenvolvimento sem ter que se preocupar da forma de implementá-los.

Para Gutierrez (2003) o blog é uma página editada por uma só pessoa, eventualmente, por convidados; possuí estrutura hipertextual, permeada de *links*; utiliza textos geralmente sucintos, em blocos padronizados; são relatos pessoais, partindo de um ponto de vista próprio; são contextualizados e interpretados por comentários; são atualizados diariamente ou até várias vezes por dia; têm as postagens exibidas em ordem cronológica reversa; têm as postagens mais antigas arquivadas, permanecendo um link de acesso; possui acesso público e gratuito ao conteúdo da página; são intertextuais e interdependentes, possuindo ligação com outros textos.

Os blog vêm-se transformando em importantes repositórios de informações, em filtros de avaliação, interpretação e indexação dessas informações, em ambientes da construção cooperativa do conhecimento. Gutierrez (2005) utiliza o blog como um misto de diário de investigação e organizador de

<sup>5</sup> O blog também é conhecido por outras nomenclaturas, de acordo com o tipo de mídia que enfatiza: **Fotolog** – blog que permitem manipular e editar imagens; **Videoblog** (vlogs ou vogs) - blog com uma galeria de vídeos, que sejam de um ou de vários autores; **Audioblog** – blog com coleção de áudio, que permite diferentes formatos de áudio, os mais utilizados são *mp3* e *wav*. Contém mensagem de viva voz, mas porque pode servir como complemento de uma mensagem escrita com um documento de áudio, uma música, um som associado.

conteúdos e também como ambiente cooperativo, no qual educadores podem formar uma comunidade de pesquisadores, num misto de aprendizagem/ensino, por meio da inserção das TIC no seu trabalho, através de pesquisa e reflexão sobre suas práticas.

O blog pode ser utilizado no trabalho com projetos, pois permitem o registro da concepção, detalhamento e todas as fases até a sua finalização. Podem incentivar e facilitar os trabalhos interdisciplinares e transdisciplinares, dando visibilidade, alternativas interativas e suporte a projetos que envolvam a escola como um todo e, até mesmo, as famílias e a comunidade.

Se o aluno quiser seguir investigando sobre o tema dado, poderão ser incluídos sucessivos artigos relacionados com propostas e fazendo seus comentários. É muito fácil que outras pessoas cheguem ao blog do aluno interessado pelo tema escolhido e se forme uma comunidade em torno do aluno e a temática tratada.

O professor decide um tema para trabalhar ao longo de várias semanas. Inclui uma série de textos no blog escolhido. Um deles, pode ser um sumário, obrigatória a leitura para todos os alunos. Os outros textos servem de apoio para complementar a escrita principal. Cada aluno escreve num "post" a idéia que pareça fundamental no texto, refletido sua decisão. Se o texto numera 7 idéias,os estudantes armazenariam sua escrita na categoria que está de acordo com as idéias escolhidas. Isto é, se um aluno crê que a idéia 2 é a mais importante, seu "post" justificando o porquê de sua escolha será armazenada na categoria "idéia 2". Deste modo os alunos são classificados em diversas categorias segundo as idéias que tenham escolhido ("idéias 5", e "idéia 6"). Uma vez que os alunos escolheram uma idéia ou por outras, debaterão com seus "afins" o porquê de sua decisão. Para isso precisam estar preparados, pois irão defender suas idéias diante de opositores. Cada grupo defende suas idéias frente a dos outros de idéias distintas. Alguns grupos "engolem" a outros, já que tem convencido seus oponentes de que as idéias que consideram fundamental não o eram tanto comparadas com outra. Deve-se desenvolver uma autentica "batalha de posts". Trata-se de que tenham um diálogo construtivo e que ao final se produza um acordo que fundamentem quais são as idéias mais importantes do texto. Pode-se utilizar uma tática de concurso (observar quem é capaz de convencer racionalmente de que sua decisão é a correta) e de mero deleite através do diálogo.

### 2.5 Webfólio 2.5 Webfólio

l

O webfólio<sup>6</sup>, para Agra, Gewerc e Monteiro (2000) é o instrumento que utiliza as ferramentas tecnológicas com o objetivo de colecionar as múltiplas evidências do processo de aprendizagem em diferentes meios (áudio, vídeo, gráficos, textos). Utiliza hipertexto para mostrar mais claramente as relações entre objetivos, conteúdos, processos e reflexões.

É uma coletânea de trabalhos realizados e selecionados pelo aluno, auxiliando-o a desenvolver a capacidade de auto-avaliar-se. Ao professor oferece a oportunidade de traçar referenciais para a classe. Segundo Nevado, Bosso e Menezes (2004), webfólio é o conjunto de registros das trajetórias; processos e produtos das aprendizagens no ambiente virtual. Constituem "espaços" privilegiados de registro dos processos e produtos da aprendizagem num determinado contexto.

Para Moulin (2002), além de sua própria produção acadêmica, o aluno é incentivado a colecionar, no webfólio o registro de suas reflexões e impressões sobre a disciplina ou curso, opiniões, dúvidas, dificuldades, reações aos conteúdos e aos textos indicados, às técnicas de ensino, sentimentos, situações vividas nas relações interpessoais e outros aspectos. No momento devido, todo esse material colecionado

<sup>6</sup> O webfólio está integrado por: **Diário**: no qual o aluno escreve seus objetivos, reflexões, associações relacionadas com o desenvolvimento do curso que proporcione pistas sobre sua evolução. O diário de campo é o material de base para refletir sobre o próprio processo de aprendizagem; **Documentos**: seleção de documentos produzidos nas atividades desenvolvidas nos módulos do curso, também se pode incluir trabalhos realizados por iniciativa própria o por sugestão dos professores; **Materiais**: exemplos de produtos desenvolvidos fora dos módulos, por exemplo, a reprodução de um e-mail recebido com algumas pistas sobre o trabalho, ou reprodução de um chat com um especialista que considere importante, ou página web da qual obteve informação relevante); **Testemunhos**: documentos sobre o trabalho do aluno preparados pelos professores e/ou tutores, relativos ao processo formativo do estudante.

poderá oferecer subsídios para a avaliação do aluno, do professore, dos conteúdos e das metodologias de ensino, assim como para estimar o impacto da disciplina, curso ou programa educacional.

De fato, as anotações diárias do aluno, fornecem uma imagem em movimento contínuo, identificando o percurso caminhado. A ordem cronológica da produção aponta o ritmo e o sentido do desenvolvimento, enquanto as provas constituem a expressão de um momento, a imagem estática de um instante da vida acadêmica.

Pode ser um dispositivo que potencialize a visibilidade da produção de cada aluno e que o mesmo possa compartilhar com todo o grupo-sujeito sua produção, sendo simultaneamente autor e avaliador não só da sua própria autoria e produção como também da produção e autoria de seus pares.

No webfólio são valorizados e enfatizados os ensaios de trabalhos inacabados, rascunhos, reflexões, diários de bordo, pesquisa de campo. Valorizam-se todas as etapas, mesmos inacabadas, dos processos de busca e investigação que os alunos realizam, do mesmo modo que as impressões, opiniões e sentimentos despertados pelo o assunto em pauta ou até pela forma de trabalho, questionamento aos encaminhamentos dados, e assim por diante.

O webfólio pode ser acessível online de forma permanente a tutores e professores, o qual permite uma visão atualizada e cotidiana dos processos de cada um dos alunos e oferece a possibilidade de trocar idéias e concepções de maneira fluida. Intervir e construir conhecimento de maneira conjunta. Esta opção também permite o intercâmbio entre alunos, quais podem compartilhar reflexões, idéias, e aprender com os companheiros, transformando-se o instrumento numa potente ferramenta de aprendizagem grupal.

#### 2.6 -Wikis

O termo wiki significa espaço coletivo de compartilhamento de saberes. É utilizado para identificar um tipo específico de coleção de documentos em forma de hipertexto ou software colaborativo usado para criá-lo. É uma ferramenta de escrita que incentiva a autoria coletiva de textos. O ambiente inerente a este contexto oferece a possibilidade de editar documentos colaborativamente através de um navegador usando uma linguagem para edição simplificada. Uma das características marcantes da tecnologia wiki é a facilidade com que as páginas são criadas e alteradas. A maioria dos wikis são abertos a todo o público ou pelo menos a todas as pessoas que têm acesso ao servidor wiki.

 Para Targino (2005), a escrita antes da codificação digital, estava condicionada pela publicação analógica em papel, porém o texto digitalizado e compartilhado em rede passou a oferecer novas formas de intervenção e editoração para serem explorados.

A ferramenta wiki é muito utilizada na Wikipédia vem da atualidade das informações e da pluralidade dos temas abordados. Ao contrário das enciclopédias tradicionais, a Wikipédia muda a todo instante, captura tendências e modismos na velocidade em que surgem, registra feitos em tempo real. Isso acontece graças à Internet, que permite transformar os próprios leitores em editores de conteúdo. O sistema admite que qualquer pessoa colabore, acrescentando, apagando e corrigindo as informações. No modelo wiki, os colaboradores editam o próprio texto da página publicada on-line. Por ser uma criação aberta em que qualquer um pode inserir informações, corre-se o risco de acessar informação pouco confiável, mas pelo fato de ser um espaço aberto, ela motiva o leitor a questionar as informações e perceber que a informação é mutável e perecível.

A vantagem do uso da ferramenta wiki é a liberdade para alterar as informações; informação abrangente; acesso livre e gratuito; e fonte interacionista colaborativa.

#### 4. Estratégias Didáticas envolvendo ferramentas das TIC

Podemos realizar vários tipos de comunicação com finalidade pedagógica nos ambientes virtuais de aprendizagem, dentre estas temos:

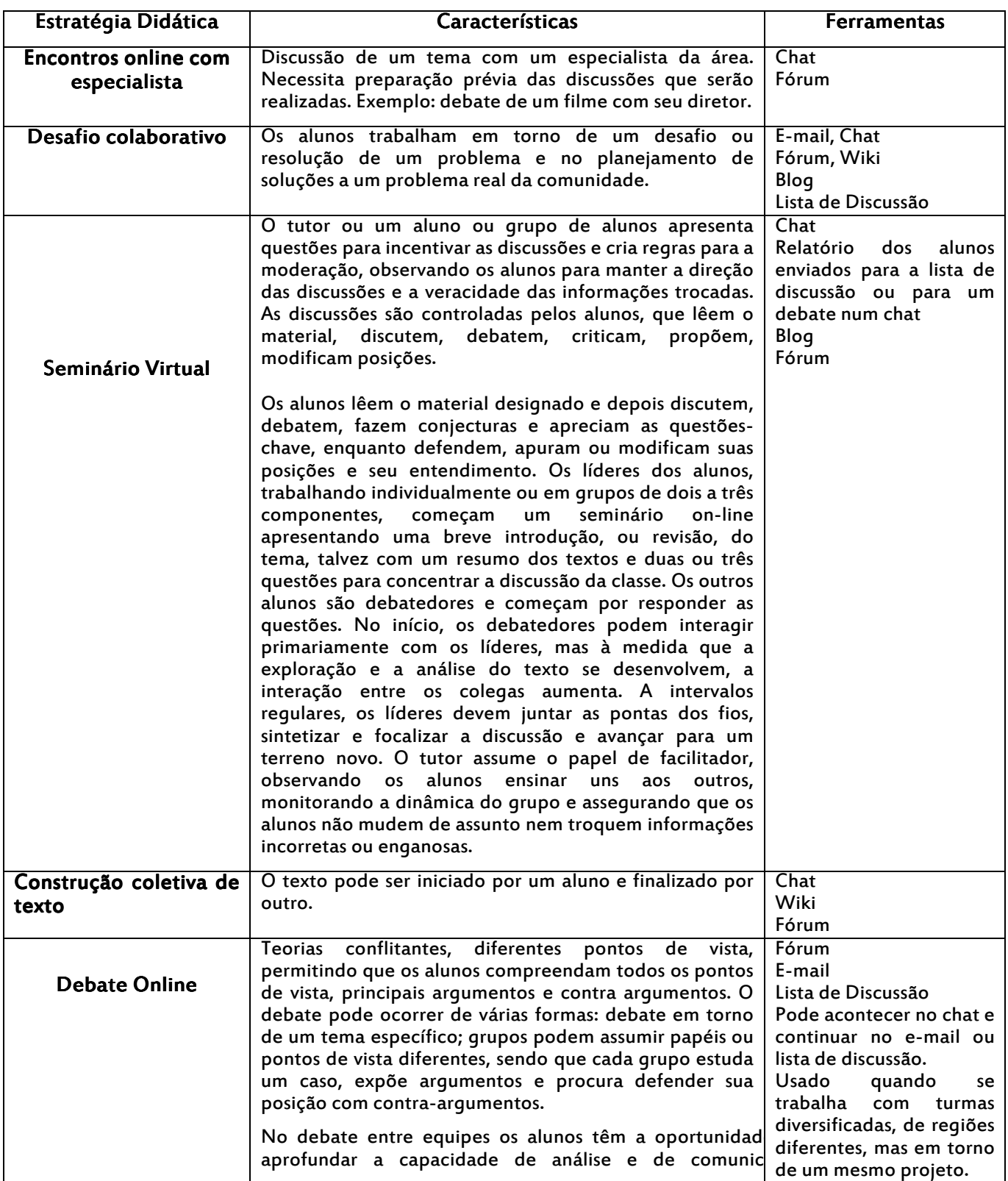

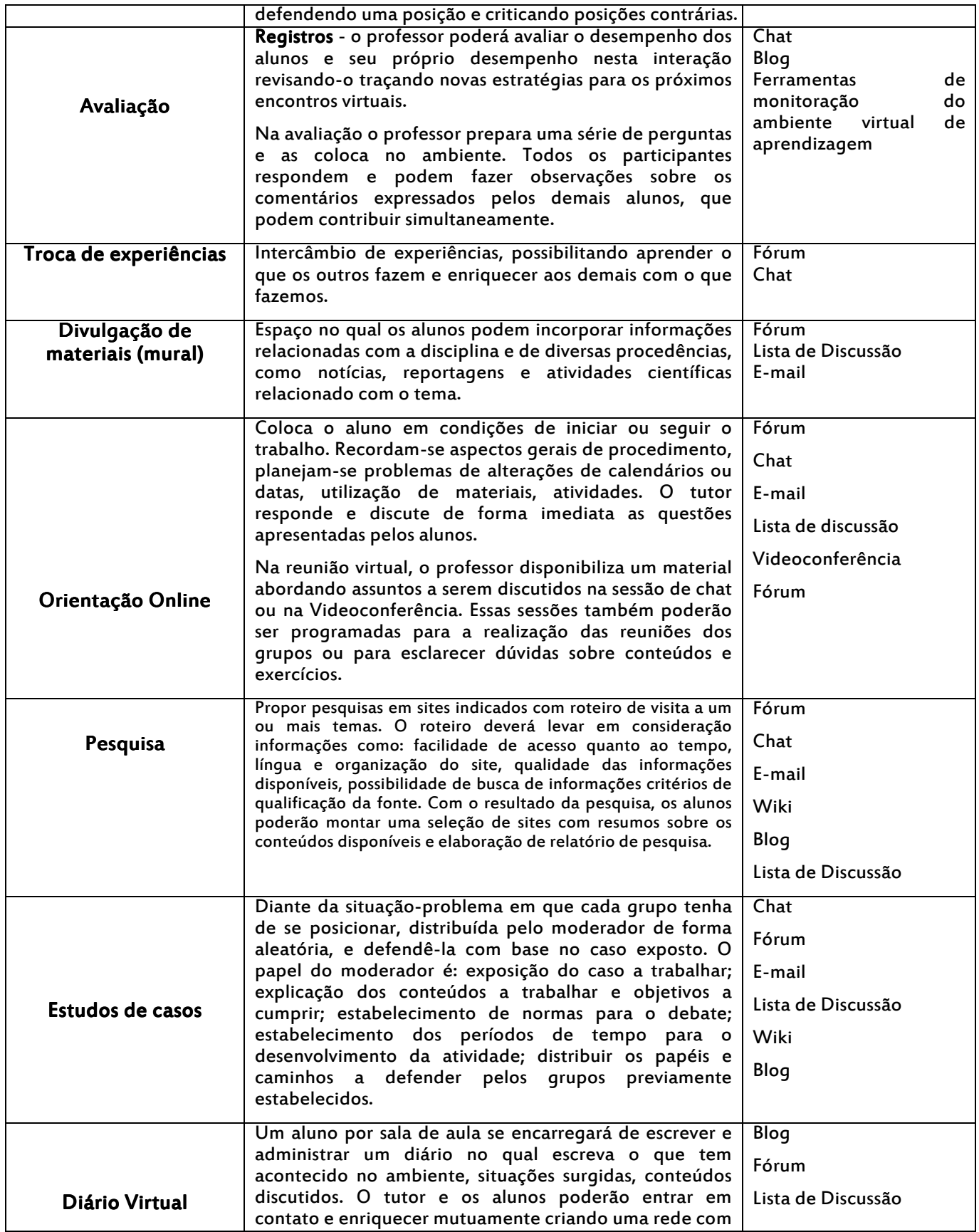

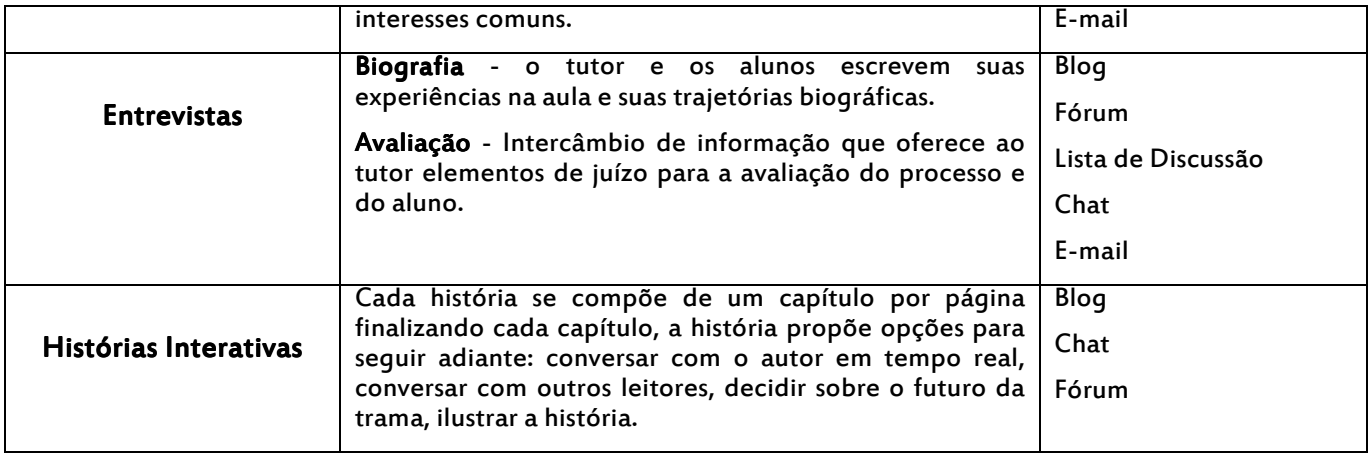

## **Referências**

ADELL, Jordi; SALES, Auxi. El professor online: elementos para la definición de un nuevo rol docente. 2003. Disponível em: http://tecnologiaedu.us.es/edutec/paginas/105.html. Acesso: 06/04/03.

AGRA, Maria Jesus; GEWERC, Adriana e MONTERO, Lourdes. El portfólios como herramienta de análisis en experiencias de formación on lin e presenciales. TIEC, 2002.

AGUILAR. Maria L.; CÓRICA, José L. Esquema formativo de tutores para la enseñanza en línea. México, Virtual Educa 2005.

CABERO, Julio. Utilización de recurso y medios en los procesos de enseñanza-aprendizaje. In: ALMAZÁN, L. Enseñanza, profesores y centros educativos. Jaén: Universidad de Jaén 2002. p.55-76.

CEJUDO, Maria del Carmen. El tutor en e-learning: aspectos a tener en cuenta. Edutec. Revista Electronica de Tecnologia Educativa. nº. 20. Enero 2006. disponível em: http://tecnologia.edu.us.es. Acesso em: 10/05/2006.

DUART, Josefa M; MARTÍNEZ, Maria Jesús. Evaluación de la calidad docente en entornos virtuales de aprendizaje. UOC

GUTIERREZ, Manoel A; RANGEL, Marelza. Tarefas del docente en la enseñanza flexible (el caso de UNAB virtual). Revista de Universidad y Sociedad del Conocimiento. Vol 2. n.: 1. Maio 2005.

GUTIERREZ, Suzana S. O fenômeno dos weblogs: as possibilidades trazidas por uma tecnologia de publicação na internet. Informática na Educação: teoria e prática. Porto Alegre, v. 6, n. 1, p. 87-100, jan/jun. 2003

HARASIM, Linda et al. Redes de aprendizagem: um quia para o ensino e aprendizagem online. São Paulo: Senac, 2006.

MILLA, Antonio M. Influencia de factores relacionados con la actividade profesional sobre la perseverancia en estudos universitarios on line. Revista da Universidad y Sociedad del Conocimiento. Vol.2. nº 1/abril 2005.

MORAN, José M. O presencial e o virtual no ensino superior. XI. ENDIPE, Goiania, 2002. (CD-Rom).

MOULIN, Nelly. Diário virtual: utilização do portfólio na avaliação do ensino a distância. Congresso Congresso Internacional de Educação a Distância, 10, ABED, 2002. Disponível em: www.abed.org.br

MUKIUR, Richard M. Entornos virtuales de aprendizaje e plataformas de e-learning en el contexto de la sociedad de la información. Madrid: RED, Disponível em: www.pntic.mec.es

OLIVEIRA, Rosa M. Aprendizagem mediada e avaliada por computador: a inserção dos blogs como interface na educação. In: SILVA, Marco; SANTOS, Edméa. Avaliação da aprendizagem em educação online. São Paulo: Loyola, 2006. pp. 333-345.

PALLOFF, Rena M; PRATT, Keith. O aluno virtual: um guia para trabalhar com estudantes online. Porto Alegre: Artmed, 2004.

PALOFF, Rena M.; PRATT, Keith. Construindo comunidades de aprendizagem no ciberespaço: estratégias eficientes para salas de aulas on-line. Porto Alegre: Artmed, 2002.

PRADO, Maria E. Educação a distância: os amebientes virtuais e algumas possibilidades pedagógicas. Salto para o Futuro/SEED/MEC. Série Tecnologias e educação: novos tempos, outros rumos. Brasília, MEC/SEED, 2001. pp.20-25.

SANCHEZ, Lourdes P. El foro virtual como espacio educativo: propuestas didacticas para su uso. Quadern. Digital, 2006.

SANGRA, Albert. La calidad en las experiencias virtuales de educación superior. Disponível em: http://www.uoc.es.web/esp/art/uoc/0106024/sangra\_imp.html. Acesso: 08/01/02.

SANTOS, Edmea O. educação online como campo de pesquisa-ação: potencialidades de interfaces digitais. In: SANTOS, Edmea; ALVES, Lynn (orgs). Práticas pedagógicas e tecnologias digitais. Rio de Janeiro: e-papers, 2006. pp123-139.

SANTOS, Edméa O. Portfólio digital: dispositivo e interface para a prática da avaliação formativa em educação online. FGV online.

TARGINO, Maria das Graças. Artigos científicos: a saga da autoria e co-autoria. In: Congresso Brasileiro de Ciências da Comunicação, 28, 2005. Rio de Janeiro: Intercom, 2005. Disponível em: http://reposcom.portcom.intercom.org.br/handle/1904/17896 Acesso em 07 jul 2007.

TORO, Sebastian T.; CARRILLO, José A. Indicadores de calidad en la plataforma de formacion virtual: uma aproximación distematica.